# **Biotage® Extrahera™ LV-200 GLP Software Checklist**

The following document will ensure that the GLP software is correctly installed and that all necessary tasks have been performed. For network configuration and other settings refer to the User Guide.

Please use the checklist below to track progress of the software installation and fill out this form electronically. A printed copy should be signed by both the Field Service Engineer and customer and provided to the customer after completion.

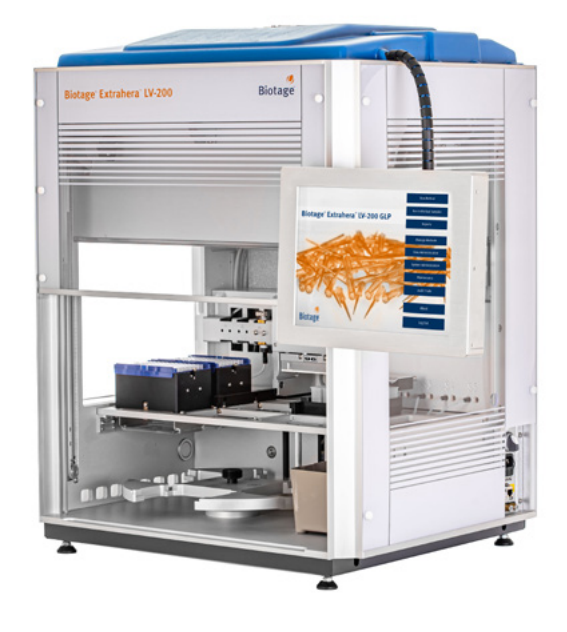

## Installation Checklist

### **Software installtion**

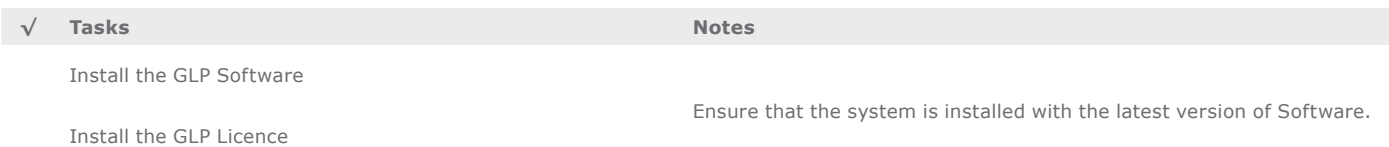

### **Software Configuration, Verification and Functional Testing**

![](_page_0_Picture_143.jpeg)

![](_page_0_Picture_10.jpeg)

#### **Record Section**

![](_page_1_Picture_204.jpeg)

**Notes**

This checklist confirms installation has been provided as outlined in this document.

![](_page_1_Picture_205.jpeg)

![](_page_1_Picture_206.jpeg)

#### **Literature Number: UIUI473**

explanation and to the © 2021 Biotage. All rights reserved. No material may be reproduced or published without the written permission of Biotage.<br>Information in this document is subject to change without notice and does not represent any commitm

![](_page_1_Picture_9.jpeg)